## SAP ABAP table IBCA\_TMP\_NOTE {BCA US: Hold Temporary Note IDs}

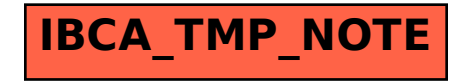